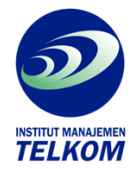

## **Joomla !**

## **WEBSITE MAGIC 2**

Saatnya memberikan obat kuat kepada website yang dibuat dengan Joomla!. Buku ini akan menunjukkan berbagai tambahan unik yang bisa anda tambahkan ke dalam website dan membuat website anda menjadi serba bisa.

Beberapa tambahan yang dibahas dibuku ini antara lain adalah pembuatan banner yang unik dan tidak umum, pembuatan counter pengunjung yang akan memperlihatkan statistik pengunjung, membuat gallery, membuat gallery, membuat form registrasi yang sangat berguna ketika anda membuat berbagai macam acara, menambahkan fasilitas komentar, dan tentu saja tidak lupa penambahan kemampuan yang sangat penting yaitu backup dan restore.

Seperti pada buku pertama, buku kedua ini juga disertai dengan CD e-Learning. Anda tidak hanya sekedar membaca namun juga bisa melihat tutorial dalam bentuk video sehingga proses belajarpun menjadi sangat menarik dan mudah untuk diikuti.

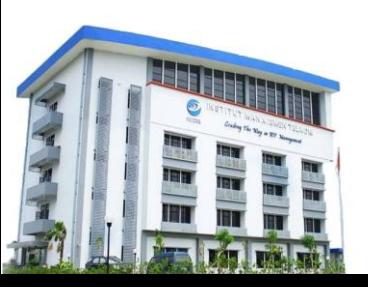

## **Institut Manajemen Telkom**

*http://www.imtelkom.ac.id*